**AutoCAD Crack Download X64 [March-2022]**

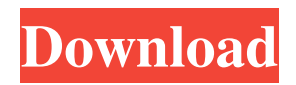

## **AutoCAD Crack+ Free Download [Mac/Win] (Updated 2022)**

AutoCAD Classic is no longer available. AutoCAD is available as AutoCAD LT, AutoCAD WS, AutoCAD WS Mobile, AutoCAD WS Mobile Web, AutoCAD LT Mobile, AutoCAD LT Mobile Web, AutoCAD WS Pro and AutoCAD WS Pro Mobile. AutoCAD is used to create computer-aided design (CAD) drawings for a variety of purposes. These include building blueprints, floor plans, structural and piping designs, mechanical schematics, architectural designs, electrical schematics, civil engineering designs, architectural design and engineering documentation, product design and manufacturing documentation, and engineering, architectural and interior design documentation. It is the primary drafting program for the architectural and engineering professions. Functionality and use As of version 2018, the latest version of AutoCAD is 17.2. AutoCAD may be purchased as a standalone package, as an add-on for AutoCAD LT, as an add-on for AutoCAD WS, or as an add-on for AutoCAD WS Mobile. A design can be created from scratch, either from a drawing, or by using blocks that contain one or more 2D or 3D objects. A block can be created and placed as a single unit on the canvas, or it can be snapped to previously defined coordinates. A designer can work with sheets. Sheets may contain text, images, shapes, blocks, comments, and layers. You can switch to the appropriate sheet and navigate through blocks. Each block can have its own attributes. Every block has a named entity or annotative tag (also called a tag) that provides a visual reference to a named property or attribute of that block. The tag's name and a brief description of the property are usually shown at the bottom of the block. By default, AutoCAD displays the tag's name and description. You can display the tag name in a variety of ways, such as having the tag name show up as a tooltip when you mouse over the tag, or having the tag name appear in the status bar when the status bar is shown. You can also show the tag's name and description in the block's properties dialog box. In addition to its utility as a drafting application, AutoCAD allows you to create annotations, such as text boxes, parametric curves, graphic lines, and text boxes. A text box can have its own scale, dimensions, and

# **AutoCAD**

Multimedia Autodesk's Multimedia family of products included products that work with other Autodesk software such as AutoCAD For Windows 10 Crack, Building Design Suite, Gambit, and Maya. This extended capability to the following: Architecture Autodesk BIM 360 Autodesk BIM 360 Architecture Autodesk BIM 360 3D Autodesk BIM 360 3D Construction Autodesk Building Design Suite Autodesk BIM 360 Architectural Cloud Autodesk BIM 360 Design Cloud Autodesk Building Design Suite (based on DWG) Autodesk Design 360 Autodesk 360 Architectural Cloud Autodesk 360 Architecture Cloud Autodesk Design 360 Cloud Autodesk Cadd Autodesk Cadd Architecture Autodesk Design 360 Cadd Autodesk Cadd Architecture Autodesk Cadd 3D Autodesk Cadd Architectural Cloud Autodesk Cadd Design Cloud Autodesk Cadd 3D Autodesk Cadd Architectural Cloud Autodesk 3D Design Cloud Autodesk 3D Design 360 Autodesk 3D Design 360 Cloud Autodesk 3D Design Cloud Autodesk 3D Design 360 Cloud Autodesk 3D Design 360 Design Cloud Autodesk 3D Design 360 Design Cloud Autodesk 3D Design 360 Design Cloud Autodesk 3D Design Cloud Autodesk 3D Design 360 Design Cloud Autodesk 3D Design Cloud Autodesk 3D Design 360 Design Cloud Autodesk 3D Design Cloud Autodesk 3D Design 360 Design Cloud Autodesk 3D Design 360 Design Cloud Autodesk 3D Design 360 Cloud Autodesk 3D Design 360 Cloud Autodesk 3D Design 360 Cloud Autodesk 3D Design 360 Cloud Autodesk 3D Design Cloud Autodesk 3D Design 360 Cloud Autodesk 3D Design Cloud Autodesk 3D Design 360 Design Cloud Autodesk 3D Design 360 Design Cloud Autodesk 3D Design 360

Design Cloud Autodesk 3D Design 360 Design Cloud Autodesk 3D Design 360 Design Cloud Autodesk 3D Design 360 Design Cloud Autodesk 3D Design 360 Design Cloud Autodesk 3D Design 360 Design Cloud Autodesk 3D Design 360 Design Cloud Autodesk 3D a1d647c40b

#### **AutoCAD Crack**

Click "Modify" > "AutoCAD Commands". Double click "ModifyEdit" to open it. Click on "New" button to add the custom command to the list of available commands. Click "OK" to save your changes. Save the file as 'ModifyEdit.cmd'. Double-click 'ModifyEdit.cmd' to run the custom command. For reference: ACHUNG: These commands may not work with new AutoCAD versions. For new version, there is a new file "ModifyEdit.cmd\_v7". A: KeyGen can be found in the following path: C:\Program Files (x86)\Autodesk\AutoCAD\20XX\...\AutoCAD. (XX here could be your version, it is for 20XX in my case) There are two files inside it, ModifyEdit.cmd ModifyEdit.cmd\_v7 I have modified the ModifyEdit.cmd\_v7 for your case (again). I recommend you to use the command called 'Modify' rather than 'ModifyEdit' because the former one can perform all the operations by one click, whereas the latter one does not. (It means for me) Try to copy the command from there. 1. Field of the Invention The present invention relates to a semiconductor memory device, and more particularly, to a nonvolatile semiconductor memory device which comprises a control circuit for programming or erasing an information charge. 2. Description of the Background Art A NAND type flash memory is known as a nonvolatile semiconductor memory device. FIG. 13 is a block diagram illustrating a structure of a conventional NAND type flash memory. FIG. 13 shows a memory cell array MCA, a row decoder ROWDEC, a page buffer PBUF, a column decoder COLDEC, and a sense amplifier SA. In FIG. 13, the memory cell array MCA includes a plurality of word lines WL, a plurality of pairs of a bit line BL and a source line SL, and a plurality of memory cells MC disposed at the intersections of each word line and each pair of the bit line and the source line. In the following description, each memory cell MC disposed at the intersection of the word line WL and the bit line BL is denoted as MC1. Also, in the memory

#### **What's New In?**

Drafting apps, as we all know, are not optimized for drawing (or even CAD, for that matter). Whether you are drafting or designing a 3D model, if the CAD app you are using doesn't support the physical constraints you need, you will have to work around it. This is especially true of the tools you have to play with. Let's say you have a 4:1 ratio, and you want to put in a 90 degree corner that's only 50mm deep. Do you go back to the drafting tool and add a new corner, or do you press Ctrl+1 and add the corner? With AutoCAD 2023, if you have an Android or iOS device, and you are using AutoCAD Drafting apps, you can use your device's camera to import a view of a physical model of the 90 degree corner you need, and AutoCAD will be able to add it to the drawing automatically. This feature will be fully documented in the app, which you can find by searching for "markup assist." Revision History: As the user experience of AutoCAD has improved, we've added a number of features that allow you to go back and correct your designs. With AutoCAD 2023, we've focused on improving the ability to quickly and easily make changes to the way that your drawings appear. Revision History: Revision History: Object Selection Tools: The selection tools have been refined to give you additional options when you're working with groups of objects. You can now select an object by using an edge to define the shape you want to select. You can use a corner, midpoint, or face to select more complex objects. In addition to setting the selection mode, you can also modify the selected area's object id and flatten, rotate, or perspective change the selected area. Revision History: 3D Space Editing On the large screen, you can view your drawings in 3D space by using the Space View toolbar to toggle between 2D and 3D mode. In 3D space, you can also pan, rotate, and zoom to move around your drawings. When you are viewing a 2D view of a 3D drawing, you can use the Space view toolbar to toggle between 3D and 2D mode. Revision History: Layout Optim

### **System Requirements:**

\* Operating system: \* Mac OS X 10.6.8 or later \* Windows 7 or later \* Internet Explorer 10 or later \* Internet Explorer 9 or later for Flash video and HTML5 video playback (requires Windows 7 SP1 or later) \* Windows Vista or later and Mac OS X 10.6.8 or later for iPad \* All mobile operating systems \* Firefox 6 or later or Chrome 10 or laterQ: Which is better regarding CPU cycles: StringBuilder or

Related links: